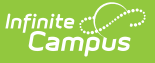

## **CTE Student Industry Credential Extract (New Mexico)**

Last Modified on 03/11/2024 8:45 am CDT

[Report](http://kb.infinitecampus.com/#report-logic) Logic | [Report](http://kb.infinitecampus.com/#report-editor) Editor | [Report](http://kb.infinitecampus.com/#report-layout) Layout | [Delivery](http://kb.infinitecampus.com/#delivery-method-code-setup) Method Code Setup

Tool Search: CTE\_STUDENT\_CREDENTIAL

This tool extracts data to complete the NM CTE Student Industry Credential Extract.

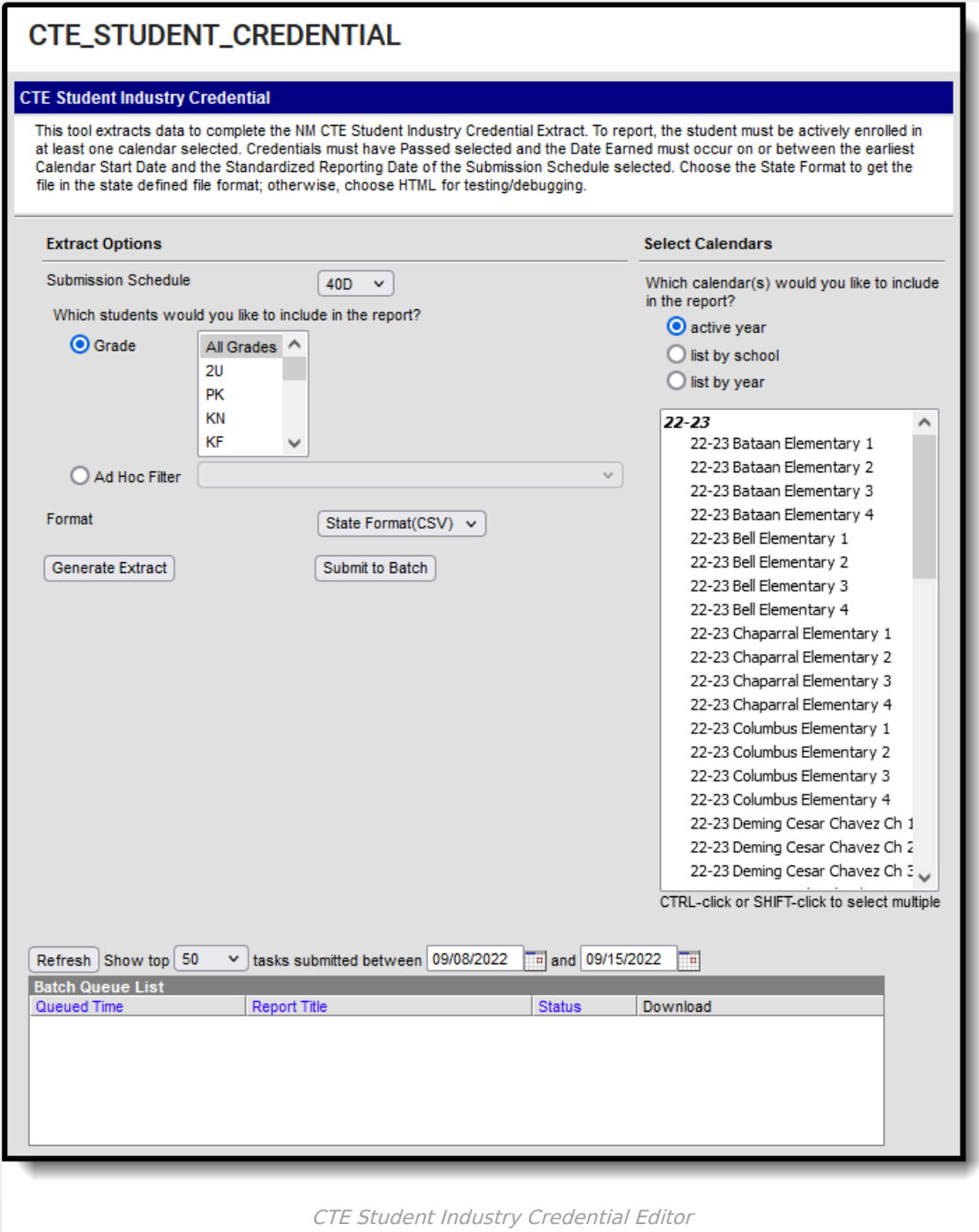

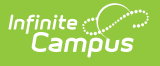

### **Report Logic**

- Reports one record per reportable student's reportable CTE certification.
- To report, the student must be actively enrolled in at least one of the selected calendars on/between the earliest calendar Start Date and the Standardized Reporting Date represented by the Submission Schedule selected on the extract editor.
- The CTE Program must meet the following requirements to report.
	- o The Certification Date must be prior to the Standardized Reporting Date represented by the Submission Schedule selected on the extract editor.
	- Certification Date must fall on or after the earliest selected calendar's Start Date.
	- o Passed must be selected on the Certification of Record.

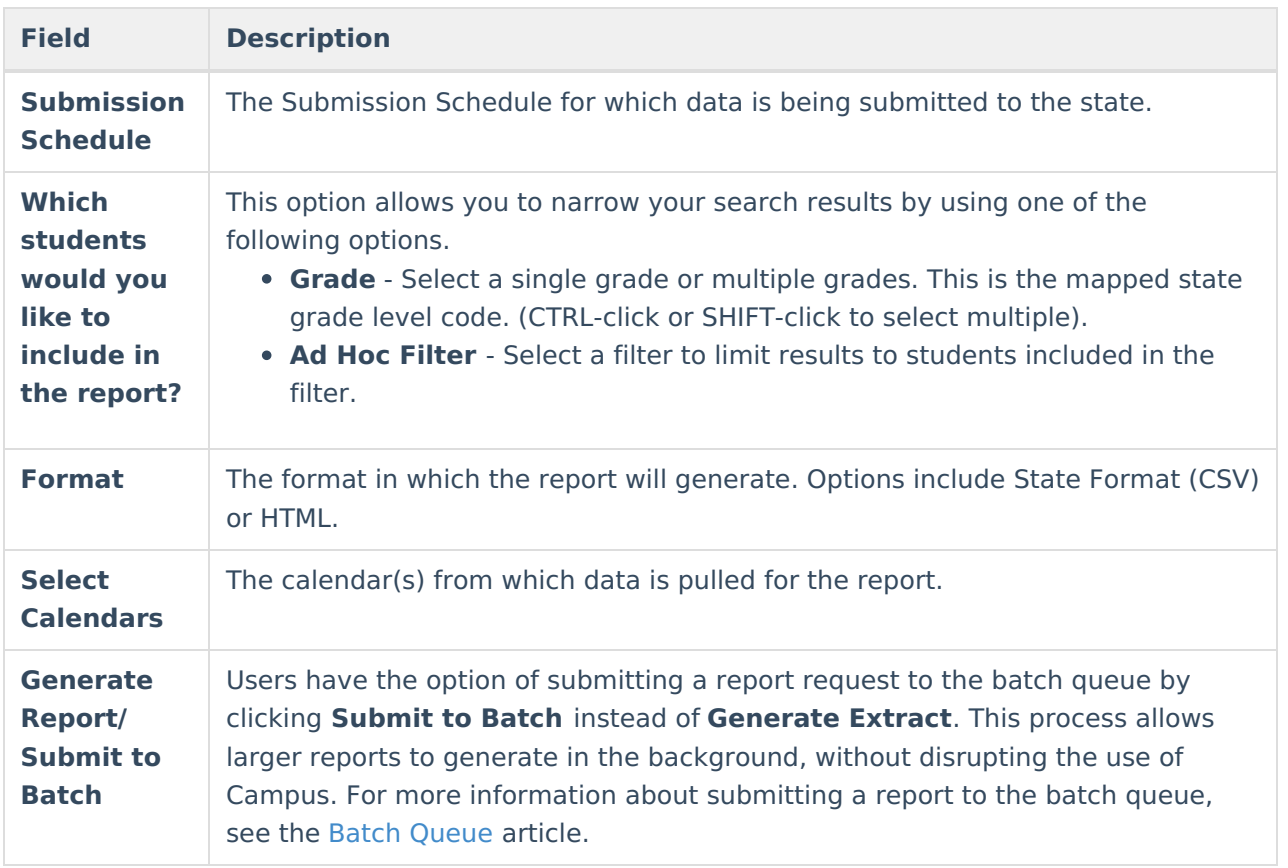

#### **Report Editor**

## **Report Layout**

**Element Name Description Location**

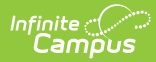

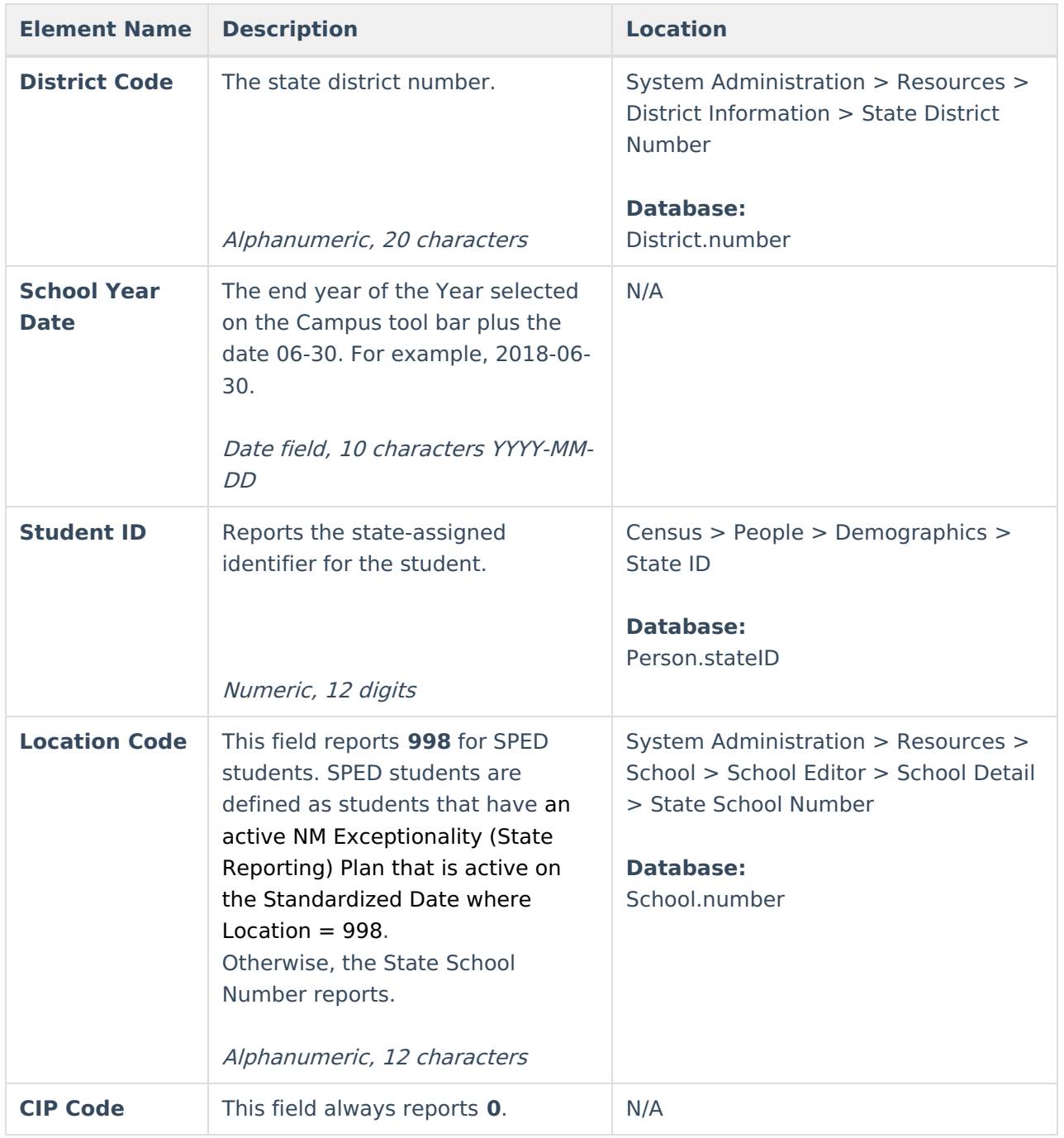

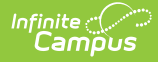

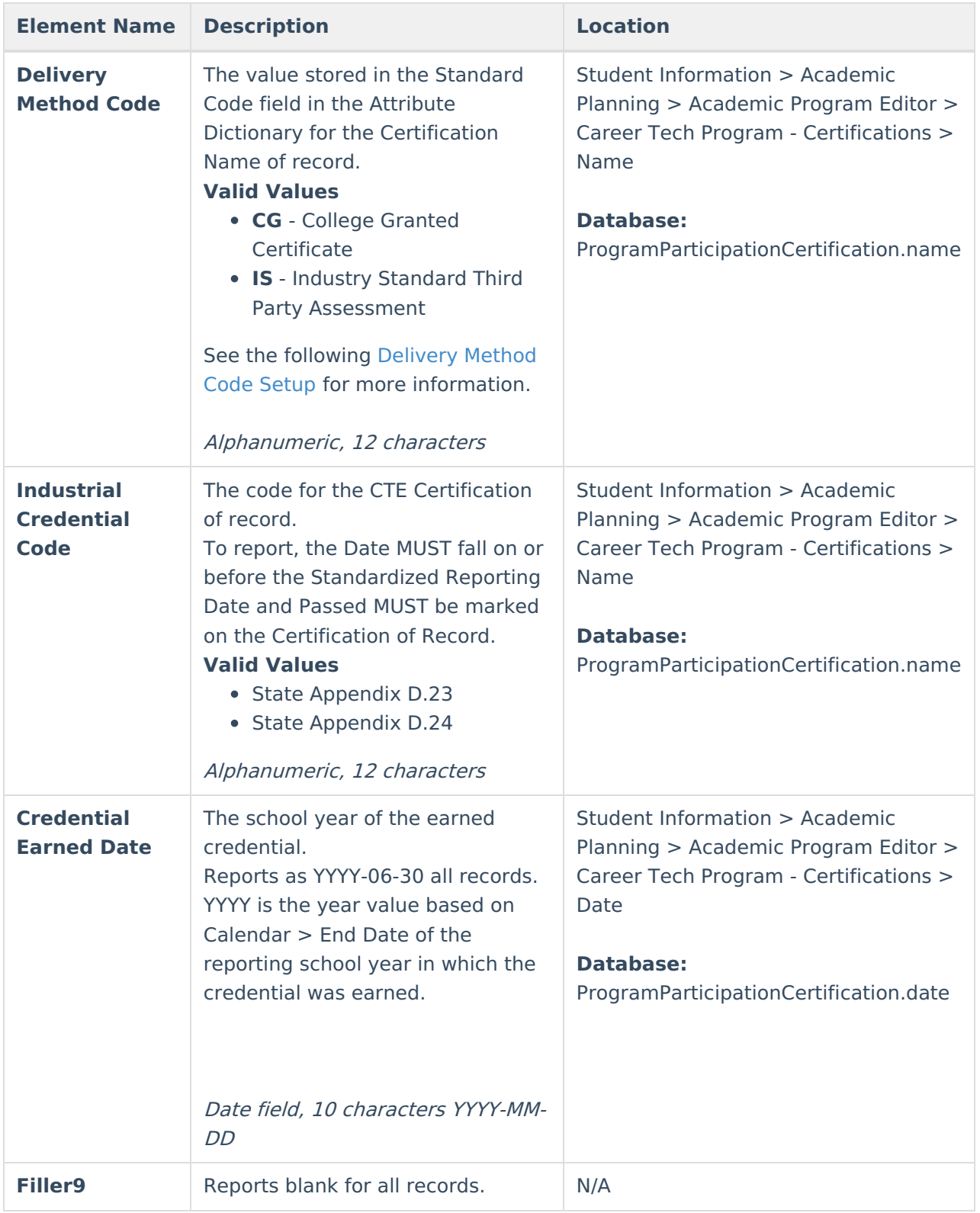

# **Delivery Method Code Setup**

The value stored in the Standard Code field in the Attribute Dictionary for the Certification Name of record reports in the Delivery Method Code element on this report.

To set up the Delivery Method Code, complete the following steps.

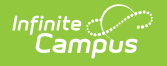

1. Go to System Administration > Custom > Attribute Dictionary > Campus Attributes/Dictionary Editor <sup>&</sup>gt; Program Participation <sup>&</sup>gt; Certification Name <sup>&</sup>gt; Dictionary.

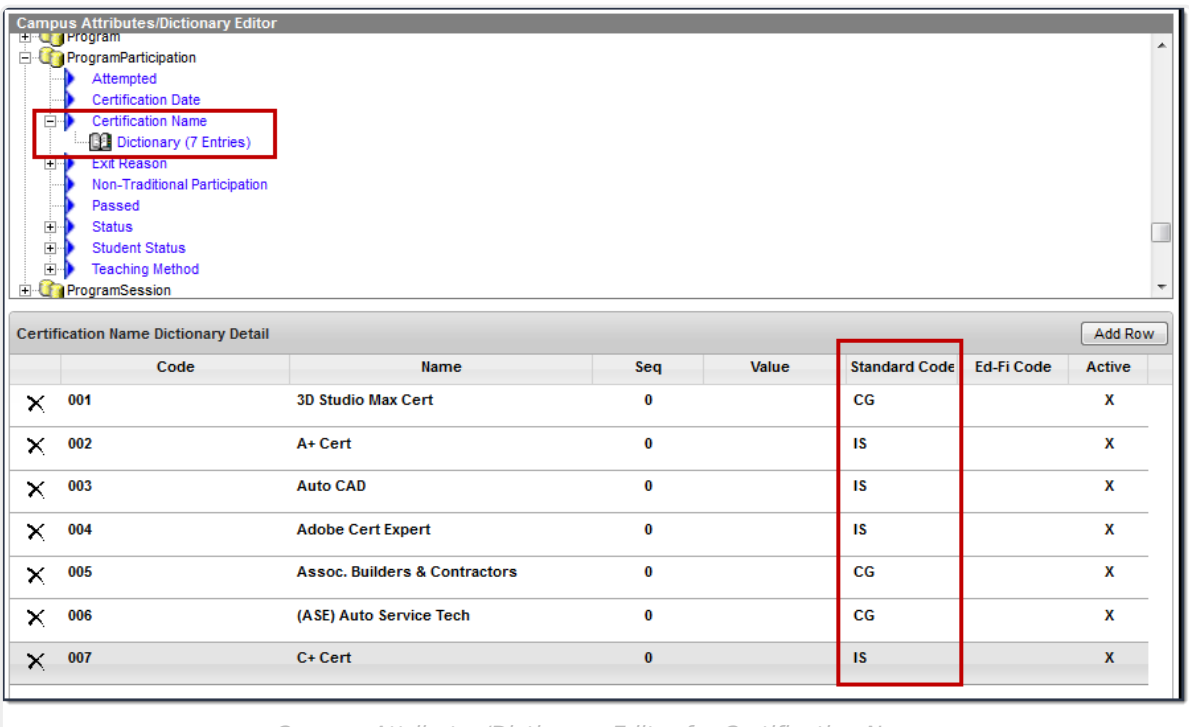

Campus Attributes/Dictionary Editor for Certification Name

2. Enter the Delivery Method Code for each Certification in the **Standard Code** field for each Code.

The Standard Code MUST be **IS** or **CG** for a Delivery Method Code to report.

3. Click **Save**.